# **DERMOROLLER**

Trataminento professional de embellecimiento facial y corporal

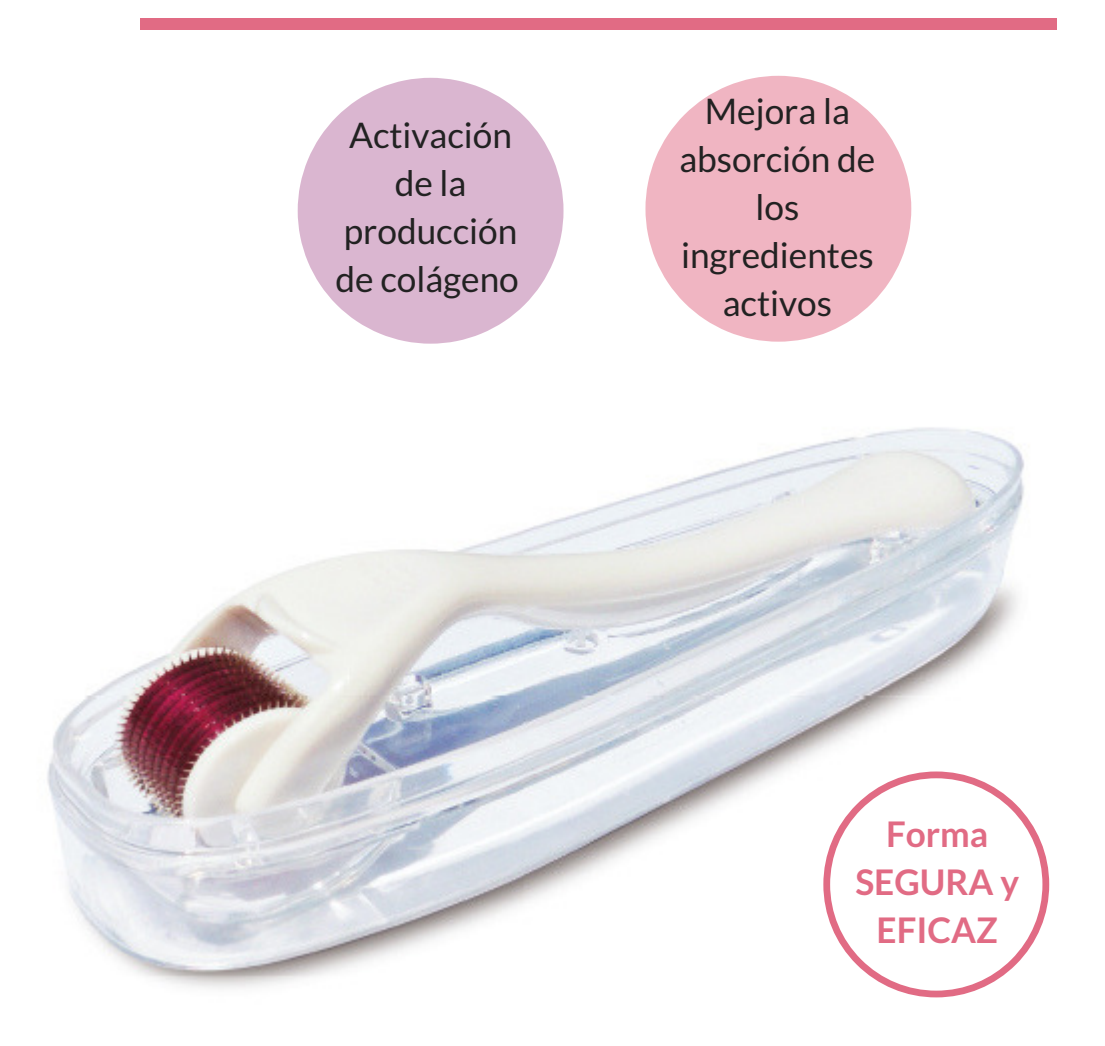

#### **¿Que es el Dermoroller Yellow Rose?**

- Se trata de un cilindro con agujas que inducen la perforación ligera en la piel. Los resultados de micro-perforación son la activación del proceso de producción de colágeno natural.
- Cuando el Dermoroller se combina con los productos específicos para cada tipo de piel aumentan su eficacia mediante la mejora de la absorción de ingredientes activos en la epidermis.
- Este método en particular se puede definir como una técnica que se acerca a la 'MESOTERAPIA' utilizando el término en un sentido amplio.

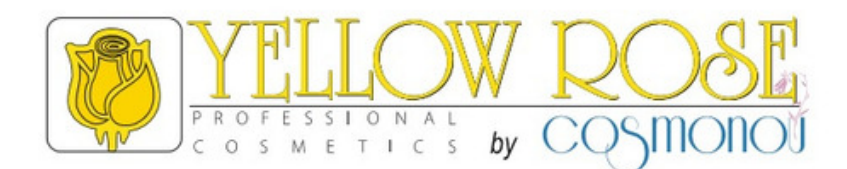

## **Características**

- **Agujas**
- **Tres tamaños de agujas**
- **2 medidas para USO FACIAL**

*0,5 mm :* adecuado para la piel sensible y determinadas áreas de la piel sensible (ej. contorno de ojos)

*1,0 mm:* adecuado para el tipo de piel normal y de uso profesional estándar

**Una medida para USO CORPORAL**

*1,5 mm:* adecuado para el uso profesional estándar

- **Cada Dermoroller es para uso personal**
- **Las agujas de Dermoroller son para 20 aplicaciones**
- **Evitar el uso tras una intensa aplicación del sol**
- **NO utilizar el Dermoroller en pieles irritadas, infectadas o acneicas**
- **En caso de inflamación, interrumpir el uso**

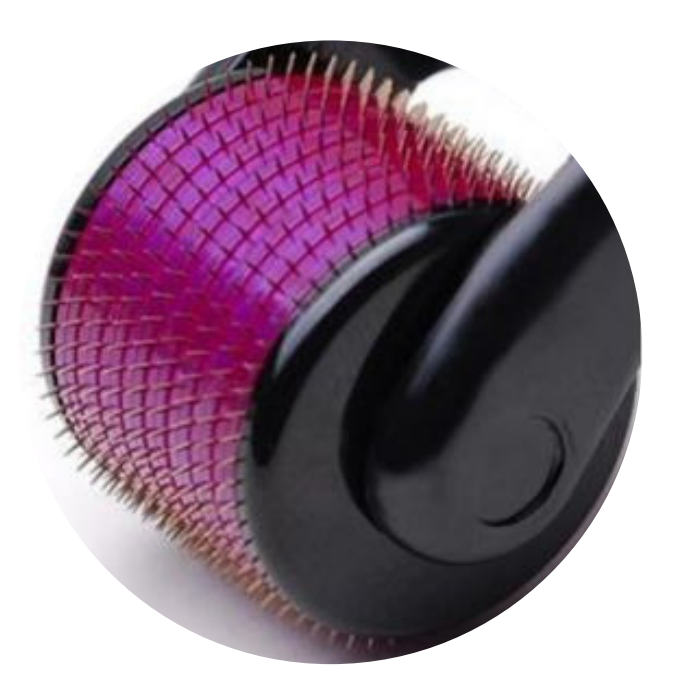

### **Instrucciones**

1 **Desinfectar el Dermoroller utilizando una loción alcohólica**

3

2 **Aplicar en la piel limpia el gel serum Yellow Rose adecuados y masajear suavemente**

**Empezar a deslizar el rodillo sin aplicar presión en el Dermoroller , sobre el área tratada realizar un movimiento continuo en las siguientes direcciones: hacia delante a hacia atrás, izquierda a derecha y en diagonal. Repita 4-5 equipos cada dirección. su movimiento debe empezar en el punto inicial y seguir una línea recta hacia una dirección. Al llegar al punto final, levante ligeramente la Dermoroller y luego se coloca de nuevo en el mismo punto. Siga la dirección contraria en el punto de inicio. Realice el mismo movimiento 4-5 veces en cada una de las indicaciones descritas.**

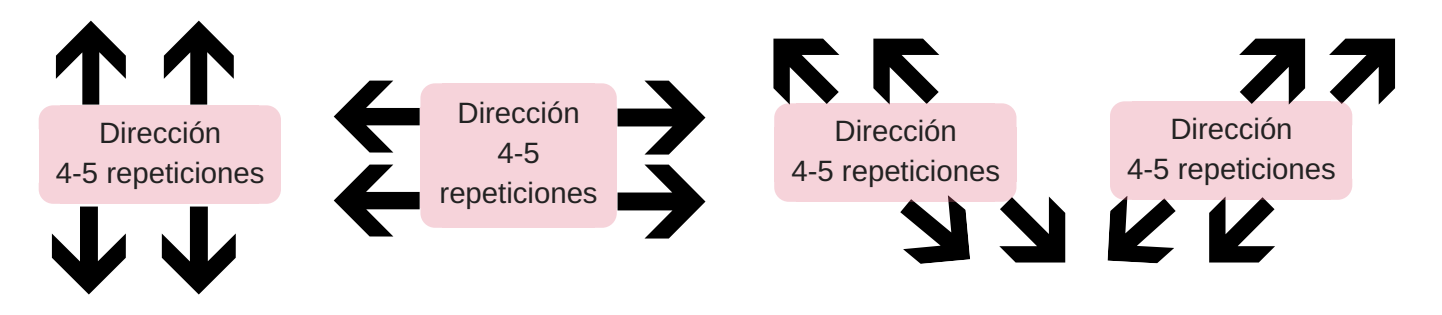

- 4 **Tras completar todas las direcciones re-aplicar serum o gel Yellow Rose y realizar un agradable masaje**
- 5 **En el rostro finalizar eltratamiento mediante la aplicación del producto adecuado YELLOW ROSE, PEEL-OFF MASK, COLLAGEN LEAF MASK, GEL MASK O CREMA MASCARA. En el cuerpo finalizar eltratamiento utilizando el producto adecuado YELLOW ROSE, crema corporal, mascara o Body Milk.**

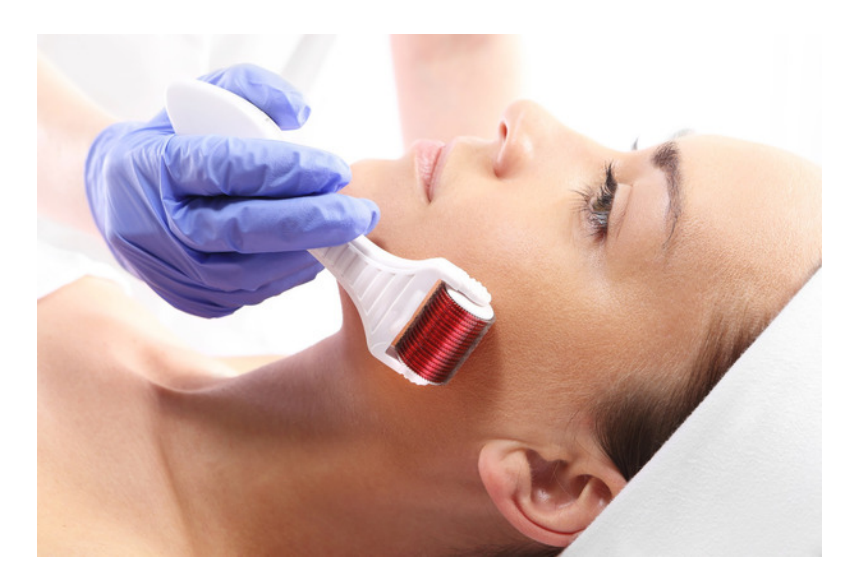

## Tratamientos

#### 13 Tratamientos Recomendados

Las siguientes combinaciones son solo una sugerencia, se pueden aplicar los productos basados en la experiencia de la profesional, seleccionando la amplia gama de productos Yellow Rose, Serums, Geles y Mascaras.

#### Anti-arrugas + Reafirmante Golden Line Face Firming Serum Golden Line Peel Off Mask Collagen Mask Oro + Oligopeptidos  $35 +$ Anti-arrugas + Hidratación Hyaluronic Beauty Elixir Hyaluronic Peel Off Mask Collagen Mask Ácido Hyaluronico  $35 +$ Anti-manchas Darks Spots Fader Whitening Peel Off Mask 8 activos antimanchas  $35 +$ Hidratante Hyaluronic Serum Hyaluronic Peel Off Mask Collagen Mask Ácido Hyaluronico  $25 +$ Firmeza + Hidratación Elastine Ampoules Collagen Mask Hyaluronic Peel Off Mask Elastine 25 + "Lifting Efecto Flash" Lifting Serum Golden Line Peel Off Mask Collagen Mask Proteïnas 25 + ACCIÓN I SERUM MÁSCARA ACTIVOS EDAD

### **Cuidado Facial**

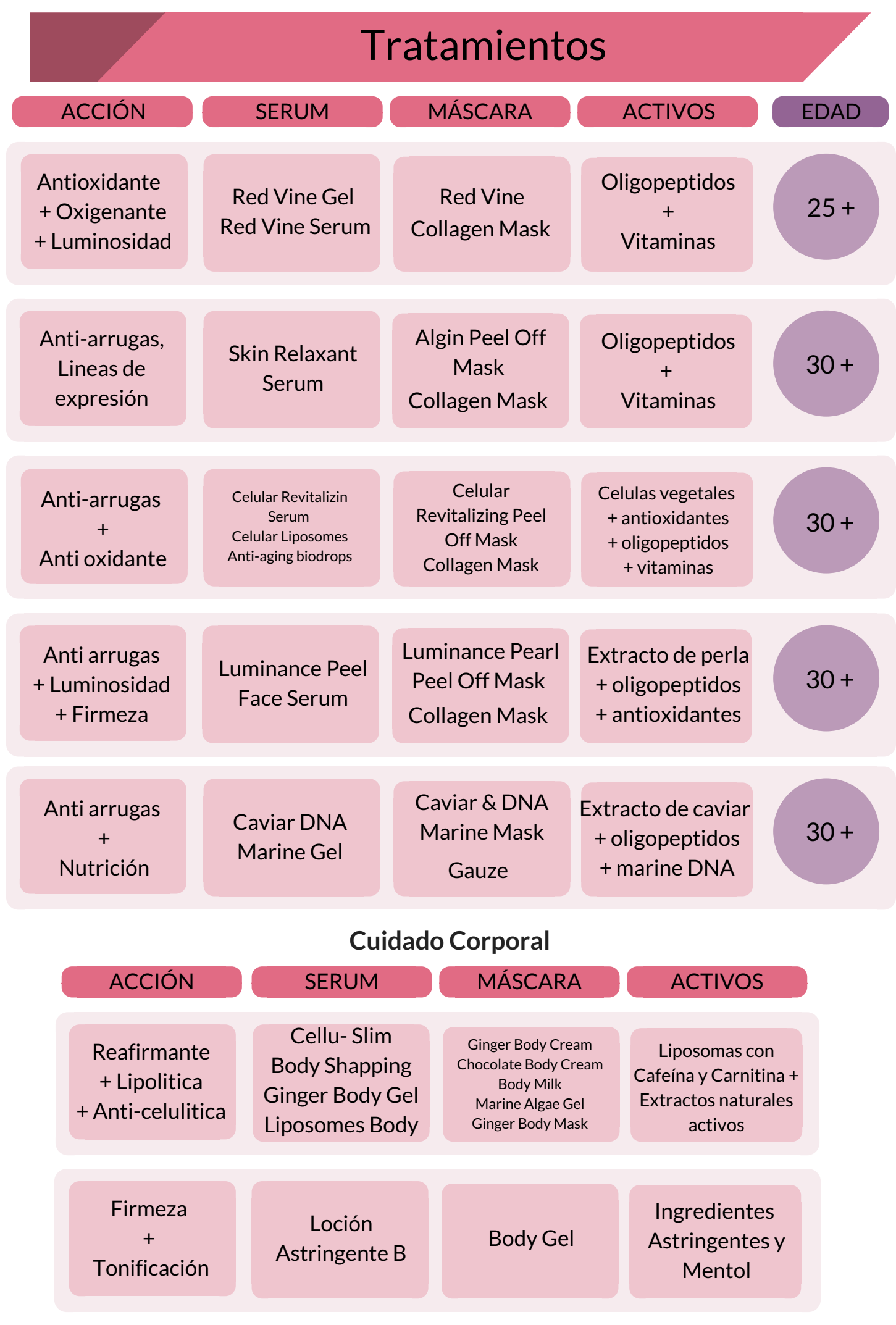